# **Trimble FieldLink Version 6.2 Release Notes**

## **New Features, Changes and Enhancements**

These release notes describe the features, changes, and enhancements that are new in version 6.1 of FieldLink software.

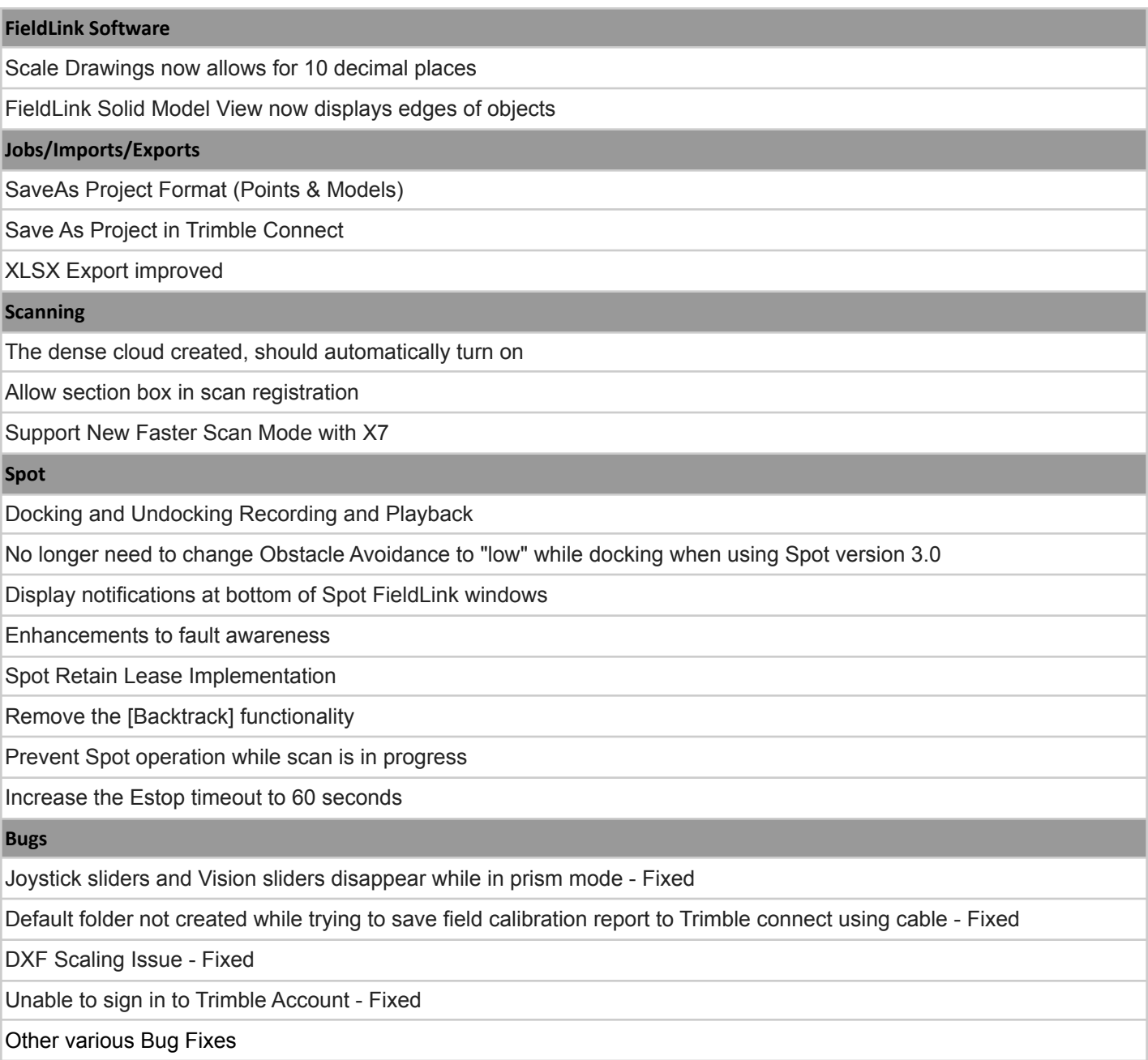

### **Supported Hardware and Firmware**

This version of FieldLink software works with the following and firmware combinations:

- RTS573, RTS655, RTS673 = Firmware: C10.9.8
- RTS771, RTS773, RTS873 = Firmware: B3.9.8
- SPS610, SPS710 = Firmware: C10.9.8
- $\bullet$  RPT600 = Firmware: R1.1.28
- $\bullet$  R8s = Firmware: 5.50
- $\bullet$  SPS986 = Firmware: 6.10 (Package includes 5.50 & 6.10)
- $\bullet$   $\quad$  X7 = Firmware: R2.3.22

This version of FieldLink software works with the following controllers:

- Trimble T100 (Windows OS updates ongoing via Microsoft)
- Trimble T10 (Windows OS updates ongoing via Microsoft)
- Panasonic FZ-M1 (Windows OS updates ongoing via Microsoft)
	- o no scan module support

Note: The firmware in Trimble Installation Manager or your local service provider. To install the new firmware, follow the instructions given by the firmware update tool. For best results, connect your PC directly to the instrument via the USB cable.

#### **Languages**

This release is available in the following languages:

English - German - French - Dutch - Finnish - Swedish - Italian - Spanish - Portuguese - Japanese - Korean - Chinese

#### **Upgrade procedure**

Upgrades are available via the Trimble Installation Manager (TIM). Please contact your sales rep if you need to renew your Service Software and Maintenance (SSM) to get the latest upgrade(s).

**Note:** Trimble FieldLink v5.0 and above uses a .TRB model data file format. To continue using jobs containing model data from Trimble Field Link version 4.6 and prior, the original model data must be available in either DWG, DXF, SKP, IFC or PDF. Proceed with installation only if original model data is available or can be obtained for all active jobs.

#### **Legal notices**

Trimble Inc., Building Construction Field Solutions, 10368 Westmoor Drive, Westminster, Colorado 80021 USA [www.trimble.com](http://www.trimble.com) 800-361-1249 (toll-free in the USA) +1-937-245-5154 Phone

#### **Copyright and trademarks**

© 2021, Trimble Inc. All rights reserved.

Trimble and the Globe & Triangle logo are trademarks of Trimble Inc., registered in the United States and in other countries. Microsoft and Windows are either registered trademarks or trademarks of Microsoft Corporation in the United States and/or other countries. All other trademarks are the property of their respective owners.